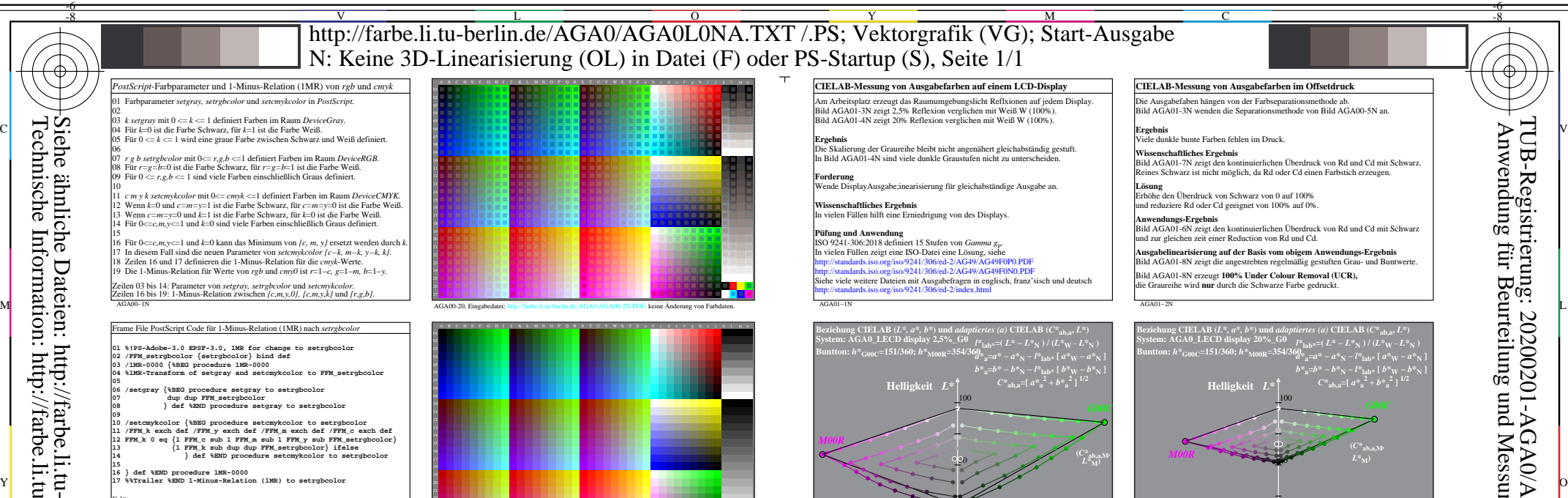

Siehe ähnliche Dateien: http://farbe.li.tu-berlin.de/AGA0/AGA0.HTM

Technische Information: http://farbe.li.tu-berlin.de oder http://130.149.60.45/~farbmetrik

-8

AGA00−3N

AGA00−7N

-8

Zeile 02: notwendig für die Definitionsänderung von rgb setrgbcolor Zeile 02: notwendig für die Definitionsänderung von *rgb setrgbcolor. Die FF\_PS-Datei muss Zeile 02 vor Benutzung von* **1MR-0000** *enthalten.* Zeile 06 bis 08: Änderung von *w setgray* nach *rgb setrgbcolor.* Zeile 10 bis 14: Änderung von *cmyk setcmykcolor* nach *rgb setrgbcolor.*

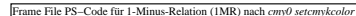

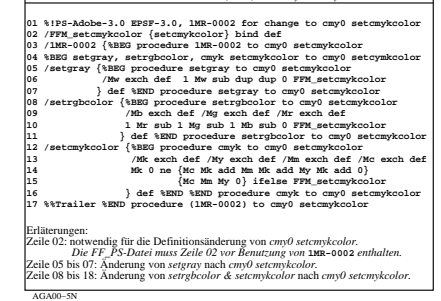

Frame File PS−Code für 1-Minus-Relation (1MR) nach *cmyk setcmykcolor* **01 %!PS-Adobe-3.0 EPSF-3.0, 1MR-0003 for change to cmyk setcmykcolor 05 Mc Mm le Mc My le and {/Min Mc def} if 06 Mm My le Mm Mc le and {/Min Mm def} if 07 My Mc le My Mm le and {/Min My def} if} bind def 08 /setgray {%BEG procedure setgray to 000k setcmykcolor 09 /Mk exch def 0 0 0 1 Mk sub FFM\_setcmykcolor 10 } def %END procedure setgray to 000k setcmykcolor 11 /setrgbcolor {%BEG procedure setrgbcolor to cmyk setcmykcolor 12 /Mb exch def /Mg exch def /Mr exch def 13 /Mc 1 Mr sub def /Mm 1 Mg sub def /My 1 Mb sub def Mind 14 Mc Min sub Mm Min sub My Min sub Min FFM\_setcmykcolor 15 } def %END procedure setrgbcolor to cmyk setcmykcolor 16 /setcmykcolor {%BEG procedure cmy0 to cmyk setcmykcolor 17 /Mk exch def /My exch def /Mm exch def /Mc exch def Mind 18 Mk 0 eq {Mc Min sub Mm Min sub My Min sub Min} 19 {Mc Mm My Mk} ifelse FFM\_setcmykcolor 20 } def %END %END procedure cmy0 to cmyk setcmykcolor 21 %%Trailer %END procedure (1MR-0003) to cmyk setcmykcolor**

Erläterungen: Zeile 02: notwendig für die Definitionsänderung von *cmyk setcmykcolor.*

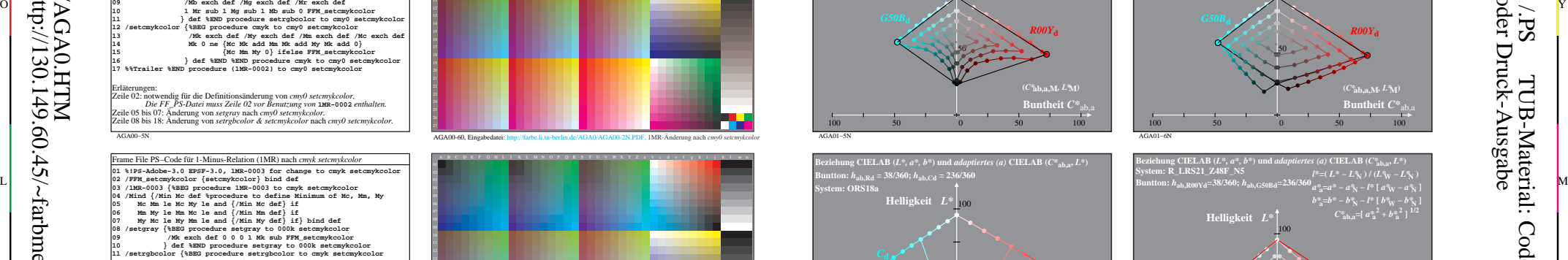

AGA00-20, Eingabedatei: http://farbe.li.tu-berlin.de/AGA0/AGA00-2N.PDF, 1MR-Änderung nach *rgb setrgbcolor*

A B C D E F G H I J K L MN O P Q R S T U V WX Y Z a b c d e f g h i j k l m n

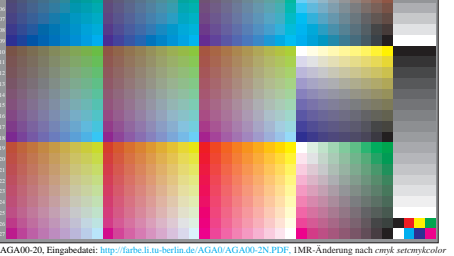

AGA01−5N 100 50 0 50 100 50 *R00Y***<sup>d</sup> (***C\****ab,a,M***, L\****M) System: ORS18a Buntton:** *h***ab,Rd = 38/360;** *h***ab,Cd = 236/360**  $B(EEAB (L^*, a^*, b^*)$  und *adaptiertes (a)*  $CIELAB (C^*, b, a, L^*)$ **Helligkeit** *L\** 100

AGA01−3N

**System: R\_LRS25\_Z47N\_N4 Buntton:** *h***ab,R00Yd=38/360;** *h***ab,G50Bd=236/360**

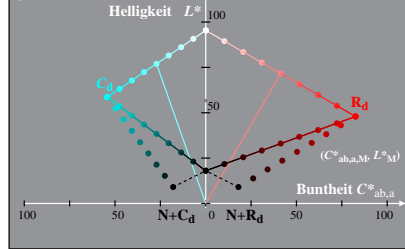

−100 −50 0 50 100

**Beziehung CIELAB (***L\*, a\*, b\****) und** *adaptiertes (a)* **CIELAB (***C\****ab,a,** *L\****)**

100

**Helligkeit** *L\**

**Buntheit** *C\**ab,a

*a\****a=***a\** **−** *a\****N −** *l\** **[** *a\****W −** *a\****N ]**  $b^*$ **a**= $b^* - b^*$ **N**  $- l^*$  [ $b^*$ **W**  $- b^*$ **N**  $\prod$ <br> $C^*$ <sub>ab,a</sub>=[ $a^*$ <sup>2</sup><sup>2</sup> +  $b^*$ <sup>2</sup><sup>2</sup>]<sup>1/2</sup>

 $\det C^*$ 

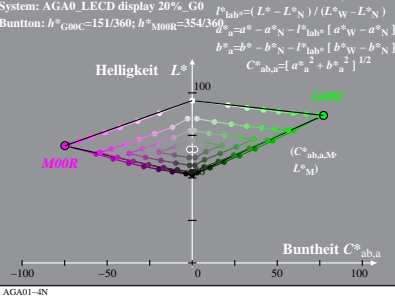

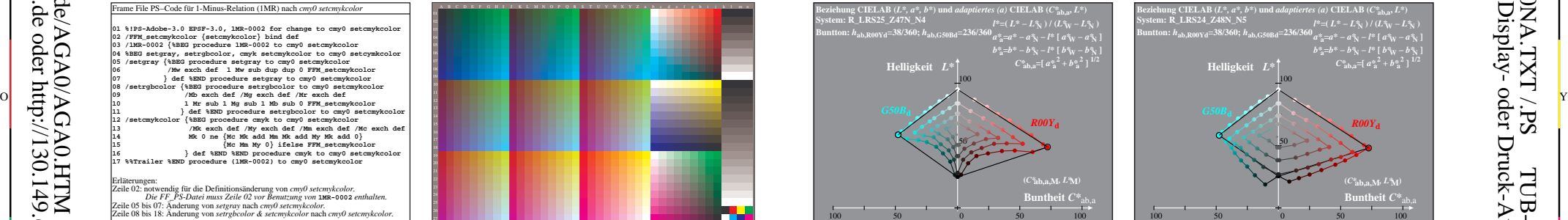

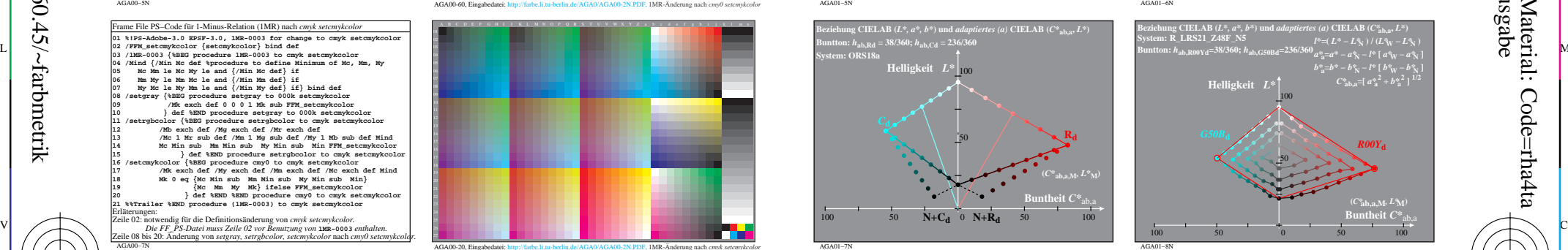

-6

TUB-Material: Code=rha4ta

Code=rha4ta

 $ES$ 

-6

Anwendung für Beurteilung und Messung von Display- oder Druck-Ausgabe

TUB-Registrierung: 20200201-AGA0/AGA0L0NA.TXT /.PS

 $\frac{1}{\sqrt{N}}$   $\frac{1}{\sqrt{N}}$  TUB-Prüfvorlage AGA0; Anwendung 1-Minus-Relation Ausgabe & Steuerung Prüfvorlage AG49 ISO 9241-306 Eingabe: *w/rgb/cmyk −> w/rgb/cmyk*<sup>−</sup> Ausgabe: *alle[2],rgb[4],cmy0[6,8],cmyk[10]*

AGA01−7N